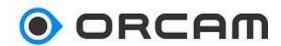

## **Full List of Vocal Commands - SMART**

# **Help Commands:**

The "Help commands" will list all the voice commands available for each category or feature.

- List Help Commands
- Help General
- General Help
- Help Commands
- List Information Commands
- Help Tell
- Tell Help
- List Settings Commands
- Help Settings
- Settings Help
- Settings Commands
- List Smart Reading Commands
- Help Smart Reading
- Smart Reading Help
- Smart Reading Commands

## **Settings Commands**

The "Setting Commands" enable you to configure your device.

- Reading Speed Up
- Read Faster
- Reading Speed Down
- Read Slower
- Volume Up
- Speak Louder
- Volume Down
- Speak Softer
- Enter the User Menu
- Change the Voice
- Check the Internet Connectivity
- Enable the Auto Flash
- Disable the Auto Flash
- Change the Auto Suspend Time
- Enable the Reading Navigation
- Disable the Reading Navigation
- Connect to the Bluetooth Audio Device
- Enable the Auto Page Recognition
- Disable the Auto Page Recognition

#### **Information Commands**

With the "Information Commands" you can get information about the device.

- Tell the Build
- Tell the Version
- Tell the Time
- Tell the Date
- Tell the Battery Status
- Tell the Device Serial Number

### **Smart Reading Commands**

The "Smart Reading Commands" are to be used for the Smart Reading feature.

- Smart Reading
- Read Everything
- Find
- Start From
- Jump To
- Read the Article About
- Read the Dates
- Read the Phone Numbers

- Read the Amounts
- Previous
- Next
- Repeat
- Read the Headlines
- Read the First Article
- Read Article Number One
- Read the Second Article
- Read Article Number Two
- Read the Third Article
- Read Article Number Three
- Read the Fourth Article
- Read Article Number Four
- Read the Fifth Article
- Read Article Number Five
- Read the Sixth Article
- Read Article Number Six
- Read the Seventh Article
- Read Article Number Seven
- Read the Eighth Article
- Read Article Number Eight
- Read the Ninth Article

- Read Article Number Nine
- Read the Tenth Article
- Read Article Number Ten
- Exit
- Restart
- Yes
- No
- Help
- Reading Speed Up
- Read Faster
- Reading Speed Down
- Read Slower
- Volume Up
- Speak Louder
- Volume Down
- Speak Softer